<span id="page-0-0"></span>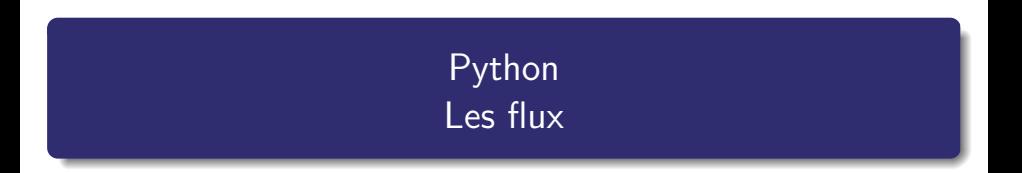

Nicolas Delestre

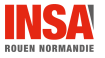

[Flux - v1.3](#page-19-0)  $1 / 20$ 

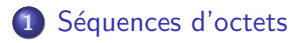

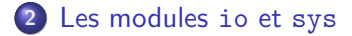

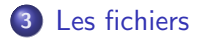

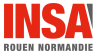

 $Flux - v1.3$ 

# <span id="page-2-0"></span>Séquences d'octets

#### Qu'est-ce ?

- Jusqu'à présent les séquences étaient des séquences d'objets
- Python propose deux types séquences d'octets :
	- · bytes : des séquences immuables d'octets
	- · bytearray : des séquences d'octets
- Les valeurs des éléments de ces séquences sont donc des naturels compris entre 0 et 255 (levée d'un exception ValueError sinon)

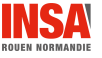

bytes  $1/3$ 

#### **Constantes**

- Les constantes bytes sont représentées comme des chaînes de caractères avec la lettre b comme préfixe telles qu'elles contiennent :
	- des caractères ASCII pour des valeurs comprises entre 32 et 127
	- $\bullet$  le caractère d'échappement \ suivi de la valeur (en décimal, octal ou hexadécimal) pour les autres

```
In [1]: a=b"abc"
In [2]: a
Out[2]: b'abc'
In [3]: a[0]
Out[3]: 97
In [4]: a=b"abcé"
  File "<ipython-input-4-3490d5b33a37>", line 1
    a=b"abcé"
     \hat{ }SyntaxError: bytes can only contain ASCII literal characters.
In [5]: a=b"abc\xF10"
In [6]: a
Out[6]: b'abc\xf10'
```
#### Méthodes de classe fromhex et d'instance hex

- Elles permettent de créer un bytes à partir d'une chaîne de caractères contenant des représentations hexadécimales des octets (méthode fromhex) ou d'obtenir cette chaîne à partir d'un bytes (méthode hex)
- Pour fromhex les espaces ne sont pas pris en compte et une exception ValueError peut être levée

```
In [1]: bytes.fromhex('2Ef0 F1f2 ')
Out[1]: b'.\xf0\xf1\xf2'In [2]: b'.\xf0\xf1\xf2'.hex()
Out[2]: '2ef0f1f2'
```
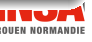

bytes  $3/3$ 

#### **Constructeur**

- Le constructeur de bytes peut être :
	- $\bullet$  un entier positif n, on obtient alors une séquence de longueur n contenant que des 0
	- $\bullet$  un itérable produisant des valeurs comprises entre 0 et 255, on obtient alors un bytes de même longueur avec les octets correspondants

In [1]: bytes(10) Out[1]: b'\x00\x00\x00\x00\x00\x00\x00\x00\x00\x00'

In  $[2]$ : bytes(range(10)) Out[2]: b'\x00\x01\x02\x03\x04\x05\x06\x07\x08\t'

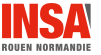

# Classe bytearray

Les instances de la classe bytearray s'utilisent comme ceux la classe bytes mais elles sont en plus mutables

```
In [1]: a=bytearray(10)
In [2]: a
Out[2]: bytearray(b'\x00\x00\x00\x00\x00\x00\x00\x00\x00\x00')
In [3]: a.append(1)In [4]: a
Out[4]: bytearray(b'\x00\x00\x00\x00\x00\x00\x00\x00\x00\x00\x01')
In [5]: a[0]=1
In [6]: a
Out[6]: bytearray(b'\x01\x00\x00\x00\x00\x00\x00\x00\x00\x00\x01')
```
# Méthodes communes

#### <https://docs.python.org/3/library/stdtypes.html>

- Ces deux classes proposent un grand nombre de méthodes permettant :
	- de compter le nombre d'occurrences d'une suite d'octets
	- de retrouver un suite d'octets
	- d'ajouter, de remplacer, de découper une suite d'octets
	- de modifier une suite d'octets
	- de questionner une suite d'octets

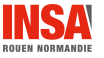

# <span id="page-8-0"></span>Le module io  $1/6$

#### Le module io

- Le module io permet de gérer trois catégories de flux d'entrée/sortie :
	- Text  $I/O$  des flux qui attendent et qui produisent des chaîne de  $caractères (str)$
	- Binary  $I/O$  des flux qui attendent et qui produisent des séquences d'octets (bytes et bytearray)
		- Raw I/O des flux bas niveau, orientés bloc, encapsulés dans les flux textes ou binaires

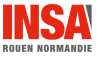

Le module io  $2/6$ 

#### Hiérarchie de classes du module io (version simplifiée)

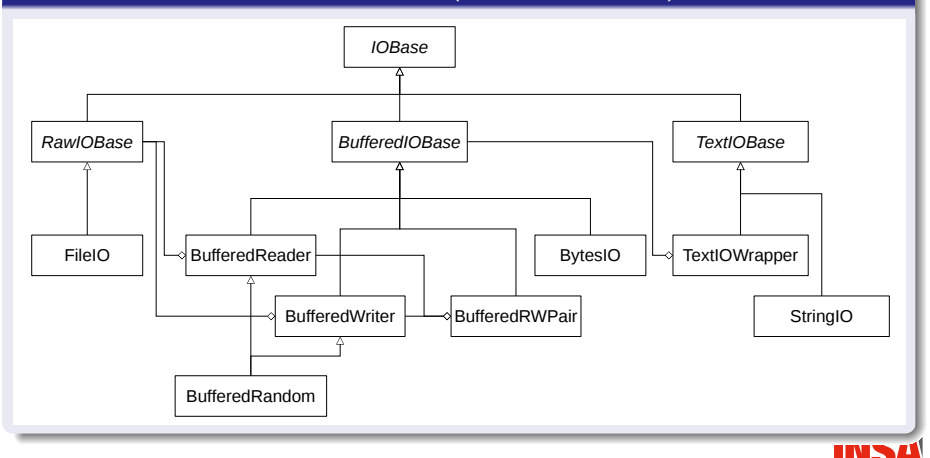

NORMANDI

Le module io  $3/6$ 

#### Classe IOBase

- $\bullet \ll$  Classe abstraite, pas de constructeur public  $\gg$
- Elle définit différentes méthodes qui sont spécialisées par les sous classes
- $\bullet$  Elle ne déclare pas les méthodes read(), readinto(), or write() car leurs signatures varient trop
- Les exceptions ValueError et UnsupportedOperation peuvent être levées

#### Classe RawIOBase

- $\bullet \ll$  Classe abstraite, pas de constructeur public  $\gg$
- Elle définit les méthodes de base de lecture et d'écriture d'octets

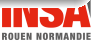

Le module io  $4/6$ 

#### Classe FileIO

- Elle permet de manipuler des fichiers systèmes
- **·** L'exception FileExistsError peut être levée

#### Classe BufferedIOBase

- $\bullet \ll$  Classe abstraite, pas de constructeur public  $\gg$
- **Elle met en place un système de cache permettant d'optimiser les** lectures ou écritures
- **•** L'exception BlockingIOError peut être levée

#### Classe BytesIO

- Elle permet de gérer un flux d'octets en mémoire
- La zone mémoire utilisée est supprimée à l'appel de la méthode close

Le module io  $5/6$ 

#### Classes BufferedReader, BufferedWriter et BufferedRandom

**·** Elles permettent d'utiliser des flux bufferisés en lecture, écriture ou lecture/écriture

#### Classe BufferedRWPair

**•** Elle permet d'utiliser deux flux bufferisés, l'un en lecture, l'autre en écriture

#### Classe TextIOBase

- $\bullet \ll$  Classe abstraite, pas de constructeur public  $\gg$
- Elle gère la persistance de chaînes de caractères encodées

#### Classe TextIOWrapper

■ Elle gère la persistance de chaînes de caractères encodées dans des flux bufferisés

# Le module io  $6/6$

#### Classe StringI0

· Elle gère la persistance de chaînes de caractères encodées en mémoire

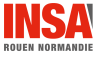

 $Flux - v1.3$ 

# Quelques méthodes et propriétés

https://docs.python.org/3/library/io.html

#### **IOBase**

close, closed, \_\_enter\_\_, \_\_exit\_\_, fileno, flush, isatty, \_\_iter\_\_, \_next\_\_, readable, readline, readlines, seek, seekable, truncate, tell, writable, writelines

#### **RawIOBase**

read, readall, readinto, write

#### **BufferedIOBase**

detach, read, readinto, read1, write

#### Text IOBase

detach, encoding, errors, newlines, read, readline, write

# Le module sys

• Le module sys propose trois flux :

stdin qui est un TextIOWrapper ouvert en lecture avec un encodage dépendant du système (aujourd'hui très certainement UTF-8)

• input utilise ce flux

stdout qui est un TextIOWrapper ouvert en écriture avec un encodage dépendant du système (aujourd'hui très certainement UTF-8)

print et input utilisent ce flux

stderr idem stdout

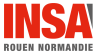

#### <span id="page-16-0"></span>Ouverture d'un fichier

- Réalisée à l'aide de la fonction open
	- Utilise le motif de conception *Factory* : la classe de l'objet retournée varie en fonction des paramètres (du type -texte ou binaire- du mode -lecture, écriture, ajout, etc.-), par exemple :
		- TextIOWrapper pour un fichier texte
		- BufferedReader pour un fichier binaire ouvert en lecture
		- · BufferedWriter pour un fichier binaire ouvert en écriture
		- · BufferedRandom pour un fichier binaire ouvert en lecture/écriture
- L'instance retournée est un context manager, donc utilisable avec l'instruction with...as

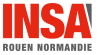

```
Les fichiers
```
#### Paramètres (version simplifiée)

```
open(file, mode='r', buffering=-1, encoding=None, errors=None,
newline=None)
```

```
file chemin du fichier (str, bytes, os.PathLike)
```
- mode chaîne de caractères composée de : 'r' en lecture (par défaut), 'w' en  $\acute{e}$ criture, 'x' création exclusive (exception si fichier existe déjà), 'a' en ajout, 'b' en binaire, 't' en mode texte (par défaut), '+' en mise à jour (lecture écriture)
- buffering pas de buffer (0 en mode binaire, 1 en mode texte), sinon taille du buffer (la valeur par défaut essaye de faire au mieux)

encoding en mode texte uniquement

```
errors en mode texte pour indiquer comment gérer les erreurs d'encodage
      ('strict', 'ignore', 'replace', etc.)
```
newline en mode texte uniquement

[Les fichiers](#page-16-0)

Les fichiers 3 / 3

### points.py

```
@classmethod
def enregistrer_les_points(cls, flux: io.TextIOBase):
   for pt in cls._les_points:
       flux.write("%d %d\n" % (pt.x, pt.y))
```
In [3]: from point import Point2D

```
In [4]: pt1=Point2D(1,1)
```

```
In [5]: pt2=Point2D(2,2)
```

```
In [6]: with open("/tmp/points.txt", "w") as f:
    Point2D.enregistrer_les_points(f)
```

```
In [7]:
Do you really want to exit ([y]/n)? y
$ cat /tmp/points.txt
1 1
2 2
```
#### [Les fichiers](#page-16-0)

# <span id="page-19-0"></span>Les modules pickle et json

#### La sérialisation d'objets

- Le module pickle propose des fonctions permettant de sérialiser (respectivement désérialiser) des objets dans un flux binaire qui doit proposer la méthode write (respectivement read)
- Le module json propose des fonctions permettant de sérialiser et désérialiser des objets dans un flux texte
- Méthodes dump et dumps pour la sérialisation
- Méthodes load et loads pour la désérialisation

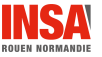